# **Creating a Reference Page**

#### **Contact Information**

Your contact information should look like your resume contact information. Copy the heading from your resume and paste it onto a new document. This new document becomes your Reference page.

# REFERENCES

## **Example:**

#### **Dr. Jane Joe**

Professor of Psychology Southwest Minnesota State University 1501 State Street Marshall, MN 56258 507.537.5555 Doej@SouthwestMSU.edu

## Mr. /Ms/Dr. Name Title

Organization Address City, State, Zip Code Phone Number Email Address

### Mr. /Ms. /Dr. Name

Title Organization Address City, State, Zip Code Phone Number Email Address

### Mr. /Ms. /Dr. Name

Title Organization Address City, State, Zip Code Phone Number Email Address **Comment [h1]:** Be sure to add the word "REFERENCES" as the heading for this page.

#### **Reference Page Format**

You can list your reference information in many ways

- 1. Flush Left
- 2. Centered down the page
- 3. Listed in Columns

Career Services recommends listing 3-5 professional references. These references can be from professors, employers, internship, supervisors, or volunteer managers. These people should be able to verify the information on your resume and say "great things" about you.

To assist your references in giving a strong recommendation, make sure to give them a copy of your resume, description of the position(s) you're applying for, and skills you possess.

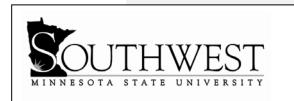

# **Career Services**